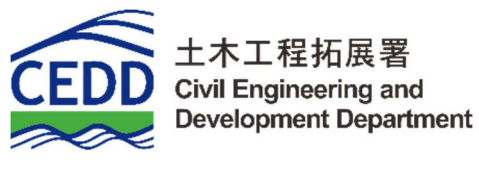

## **BIM OBJECT SHEET**

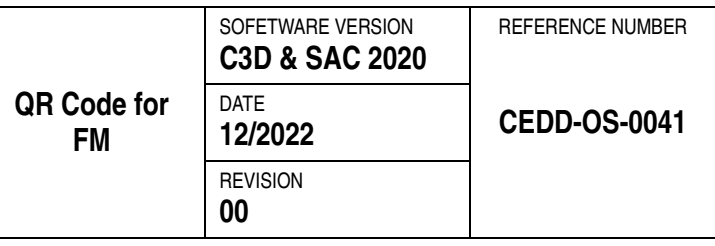

## **INPUT**

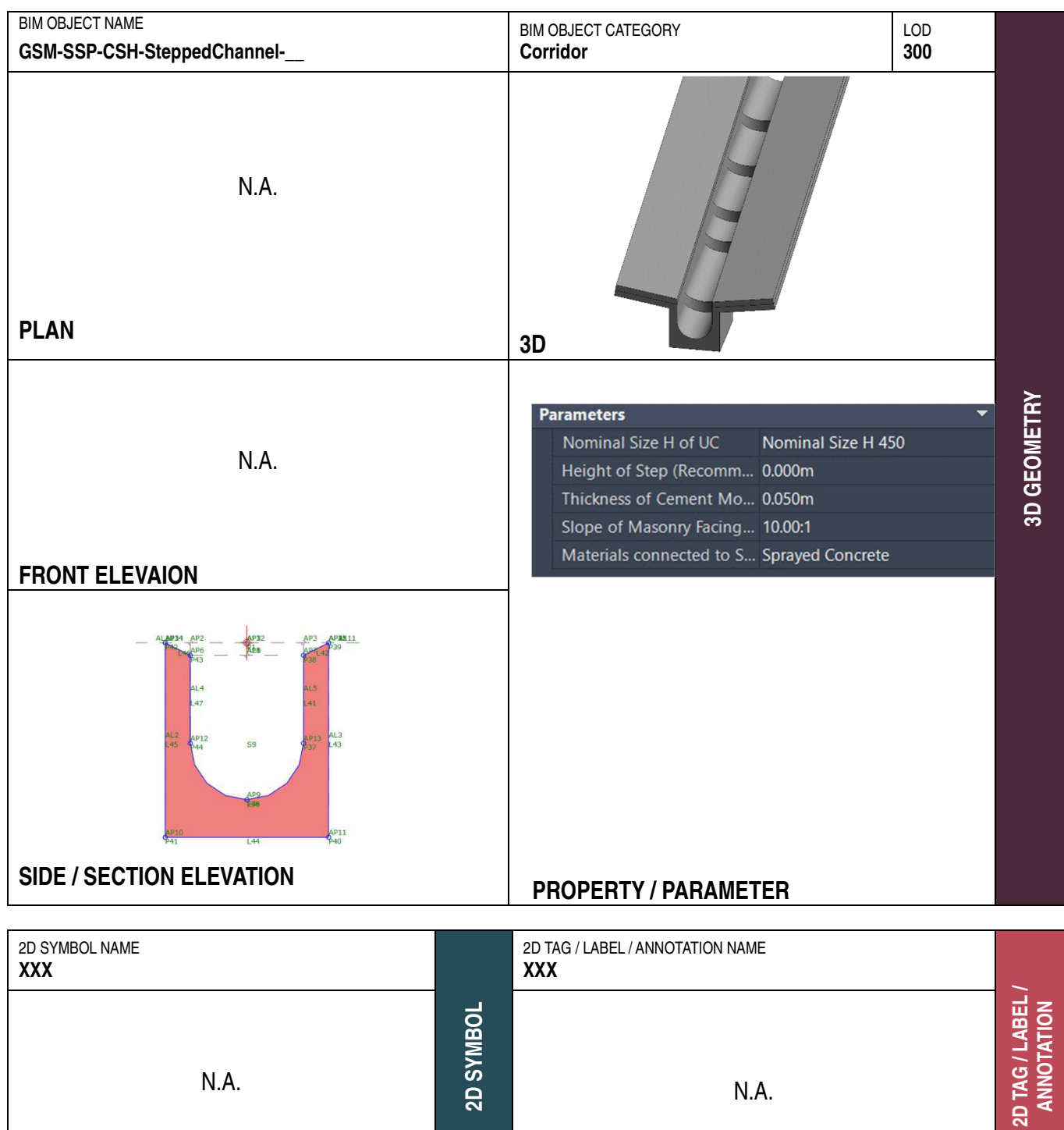

**REMARKS** Side "None" was configured as Default Settings<br>
Elevation Target of Stepped Channel" was required to be configured for creating the corridor

## **PURPOSE/ VALUE DRIVEN BIM OBJECT DELIVERABLES**

## **OUTPUT**

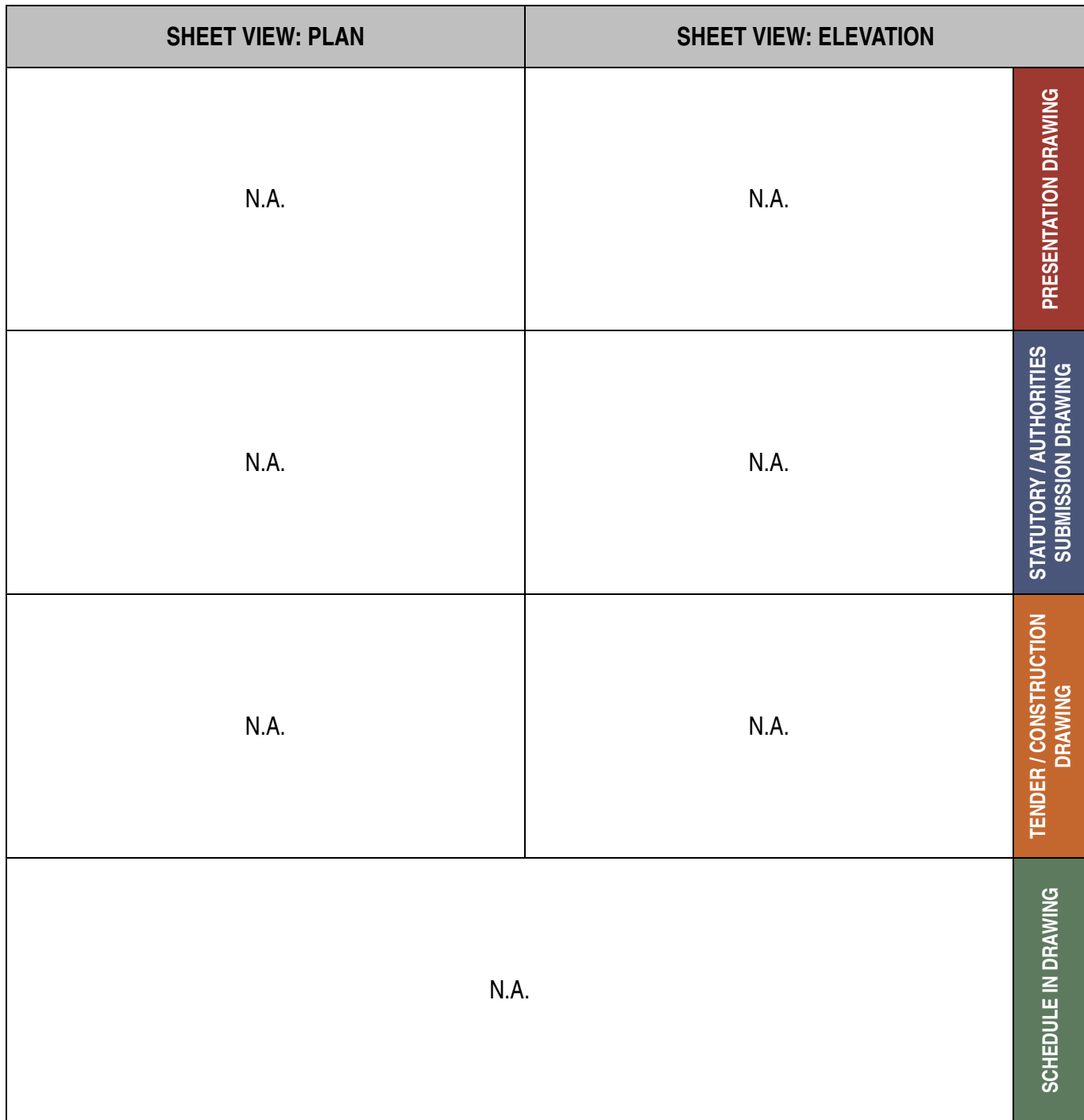